## **Задача J. Количество различных элементов - 2**

*Дан список. Посчитайте, сколько в нем различных элементов, не изменяя самого списка.*

*Входные данные Вводится список чисел. Все числа списка находятся на одной строке.*

```
Выходные данные
Выведите ответ на задачу.
Примеры
входные данные
3 2 1 2 3
выходные данные
3
                                                                       #include <iostream>
                                                                       #include <cstdio>
                                                                       #include <cstdlib>
                                                                       #include <ctime>
                                                                       #define SIZE 25
                                                                       using namespace std;
                                                                       void massiv_generator(int ms[], int razmer)
                                                                       {
                                                                         int i=0;
                                                                         while(i<razmer)
                                                                       \{ ms[i]=rand()%20;
                                                                            i=i+1;
                                                                        }
                                                                       }
                                                                       void printmass(int ms[], int razmer)
                                                                       {
                                                                          int i=0;
                                                                         while(i<razmer)
                                                                        {
                                                                             printf("%d ", ms[i]);
                                                                            i=i+1;
                                                                        }
                                                                          printf("\n");
                                                                       }
                                                                       void the_most_frequent_number(int ms[], int razmer)
                                                                       {
                                                                          int k=0;
                                                                          int s, i;
                                                                         s=0;
                                                                         while(k<razmer)
                                                                       \{ i=0;
                                                                             while(i<k)
                                                                       \{ \cdot \cdot \cdot \cdot \cdot \cdot \cdot \cdot \cdot \cdot \cdot \cdot \cdot \cdot \cdot \cdot \cdot \cdot \cdot \cdot \cdot \cdot \cdot \cdot \cdot \cdot \cdot \cdot \cdot \cdot \cdot \cdot \cdot \cdot \cdot \cdot 
                                                                                if(ms[k]==ms[i])
                                                                       \{ s=s-1;
                                                                                   break;
                                                                        }
                                                                               i=i+1;
                                                                        }
                                                                            s = s + 1;
                                                                             k=k+1;
                                                                        }
                                                                          printf("%d", s);
                                                                       }
                                                                       int main()
                                                                       {
                                                                          srand(time(NULL));
                                                                          int ms[SIZE]={};
                                                                          massiv_generator(ms, SIZE);
                                                                          printmass(ms, SIZE);
                                                                          the_most_frequent_number(ms, SIZE);
                                                                       }
```
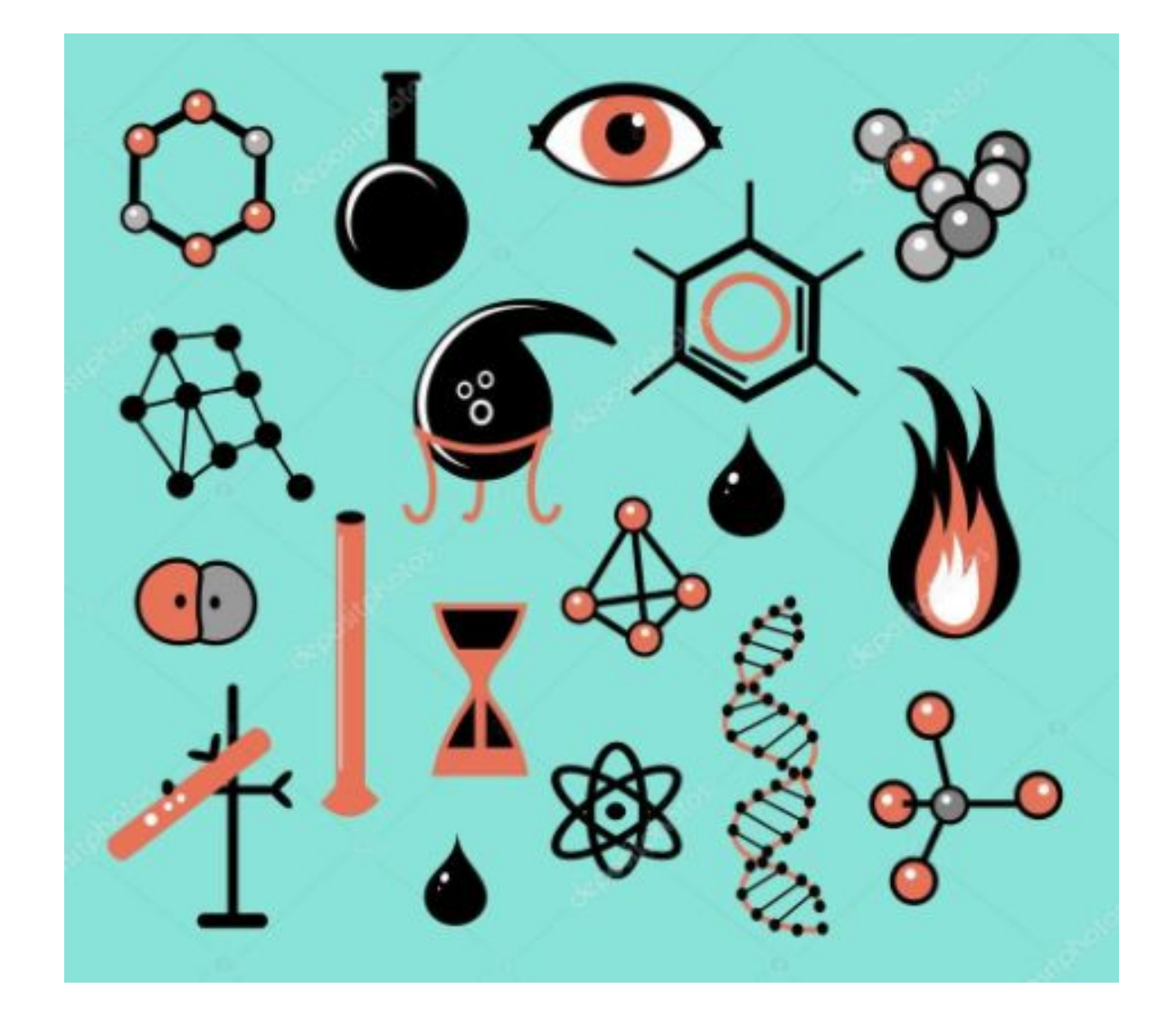